## **Задержка доставки**

**заказа**

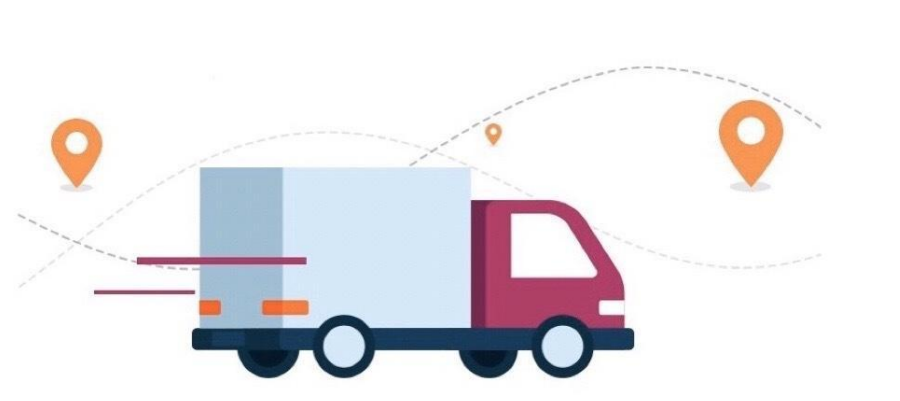

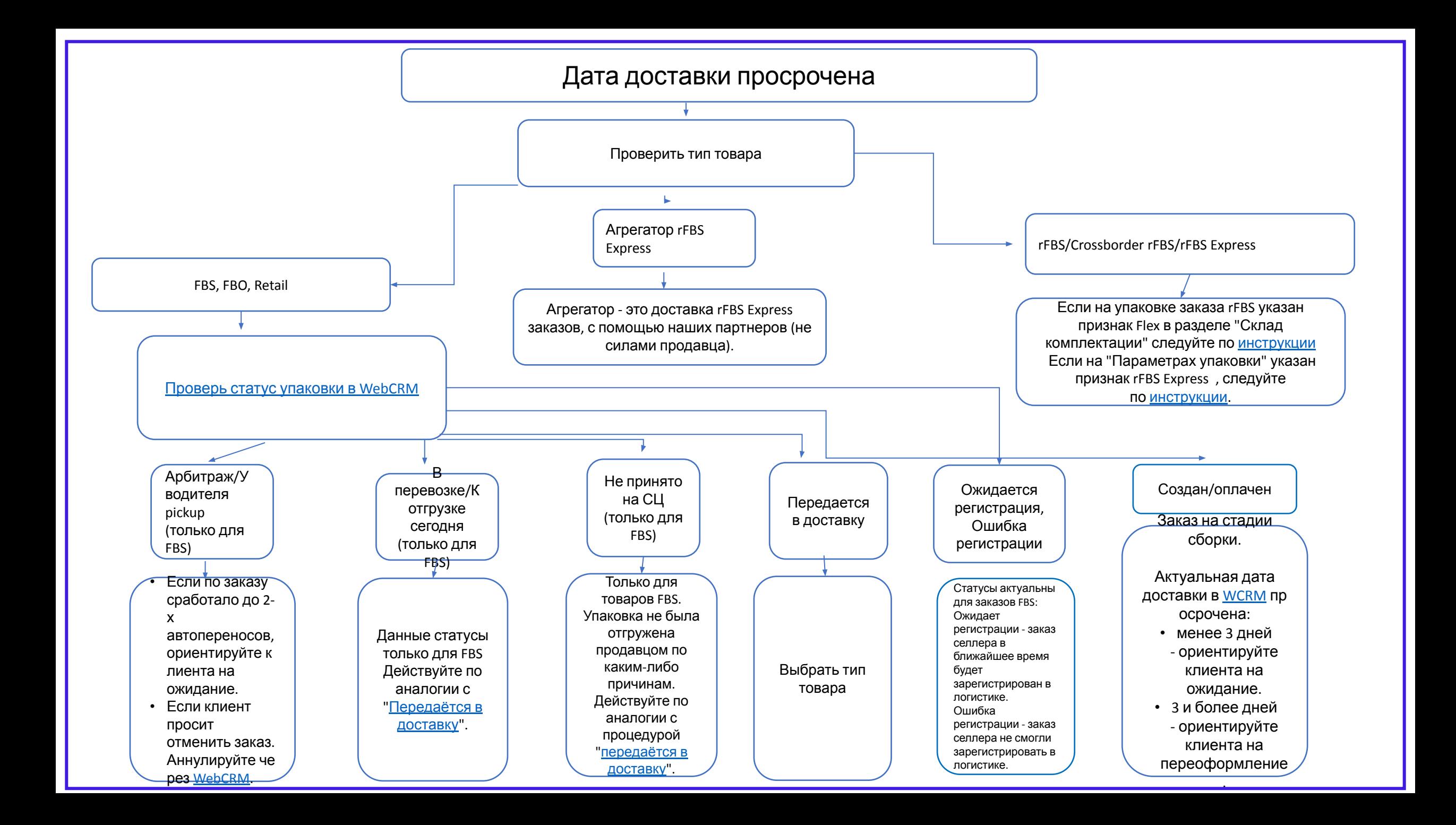

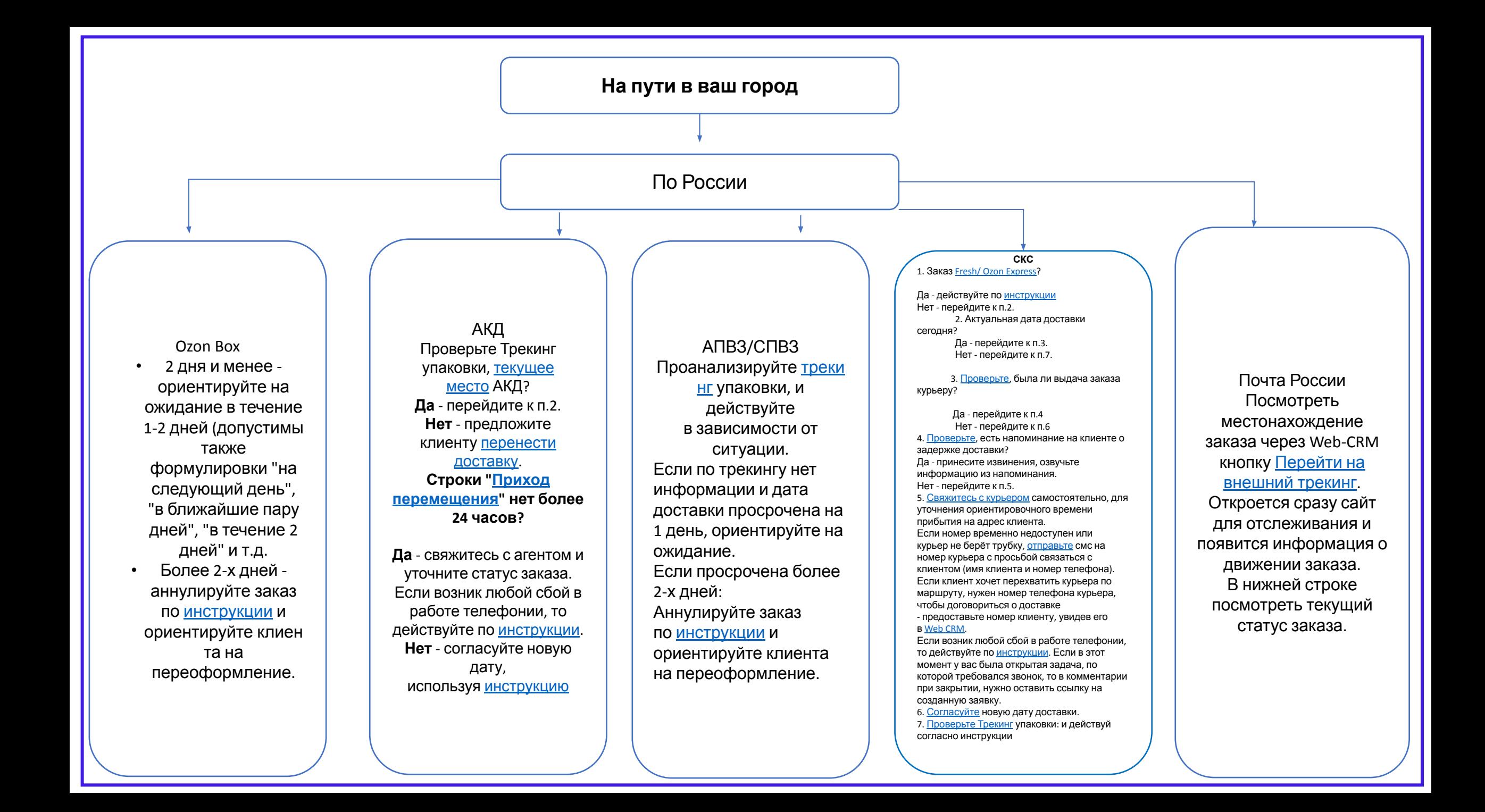

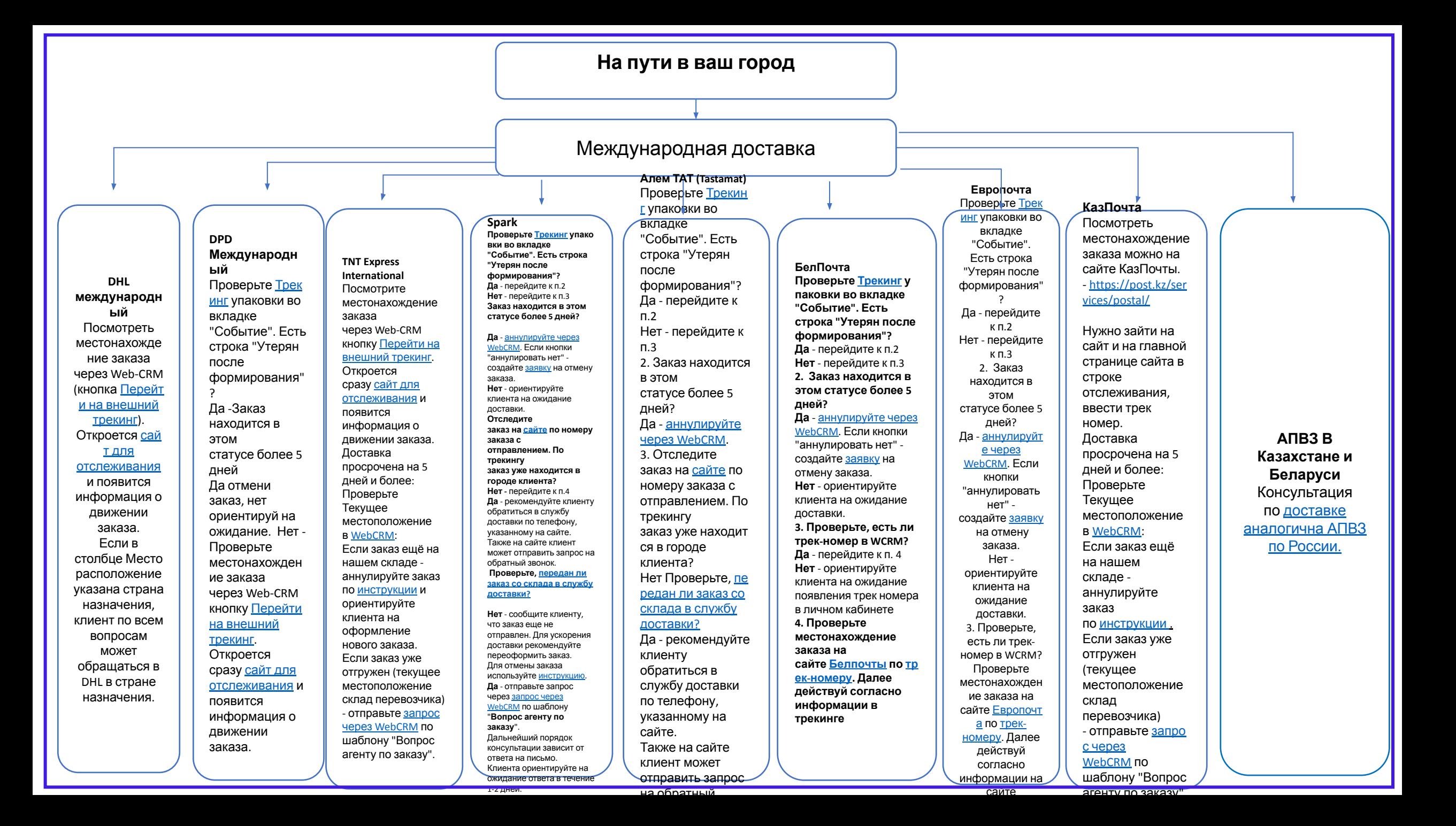

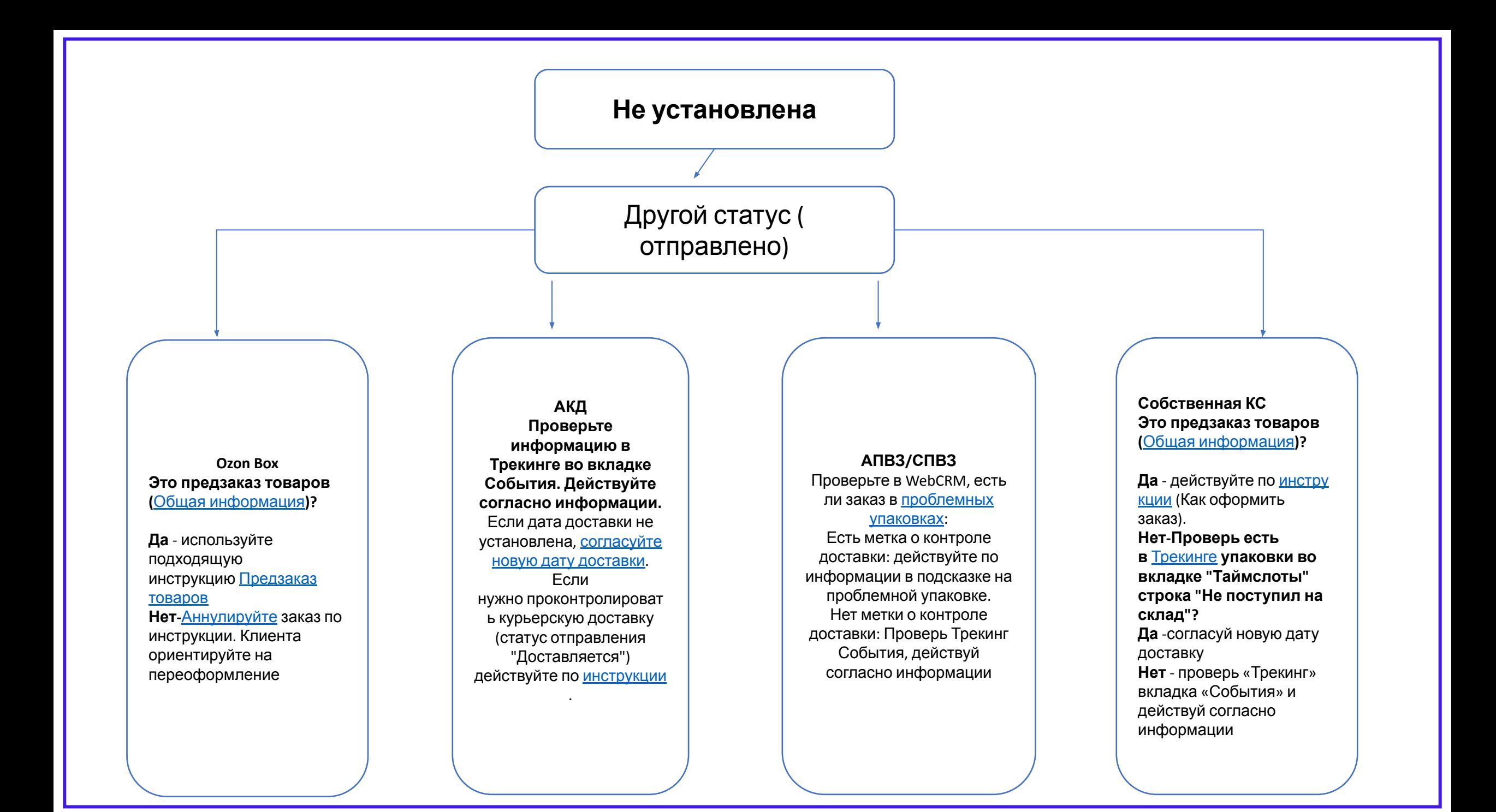

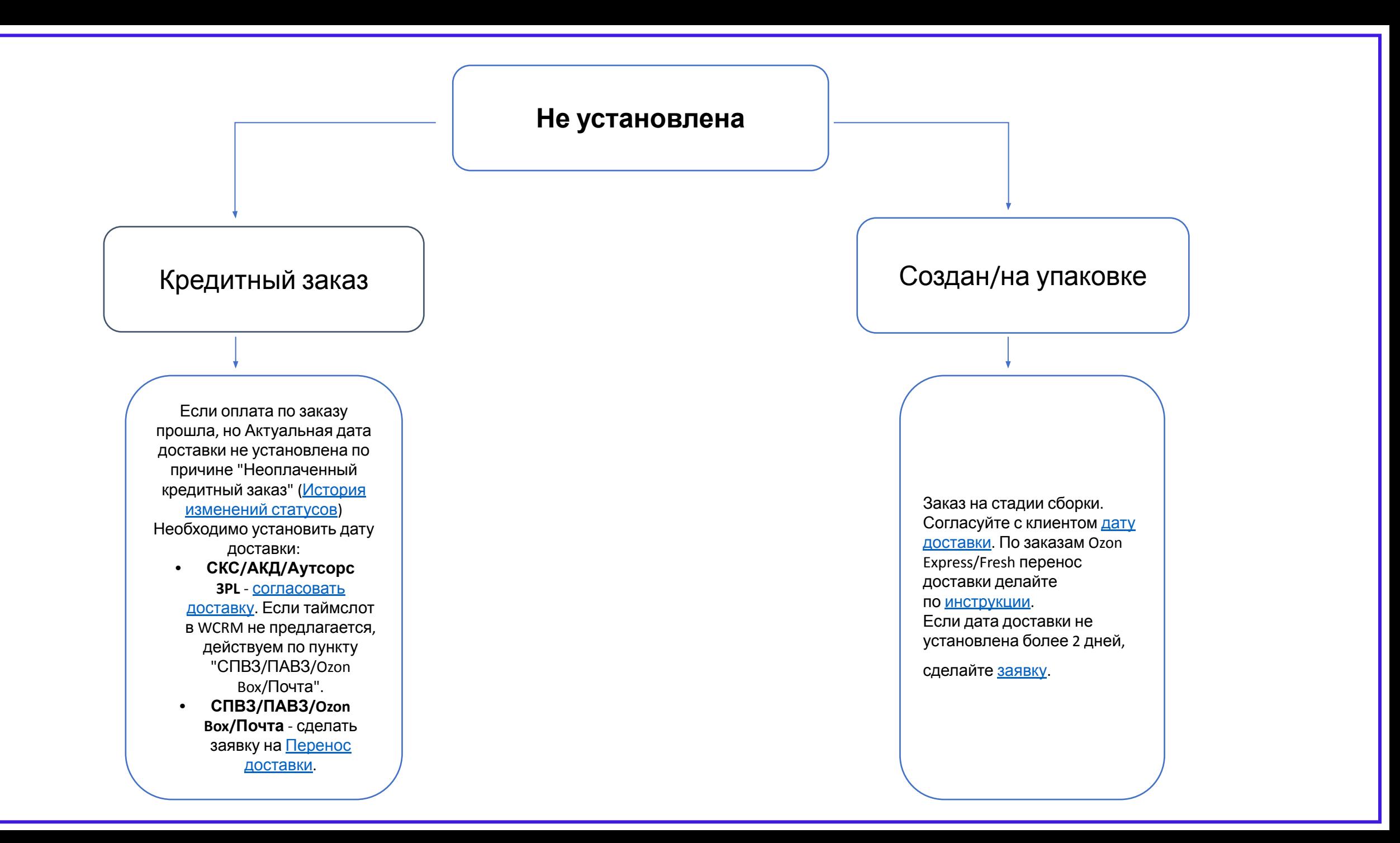

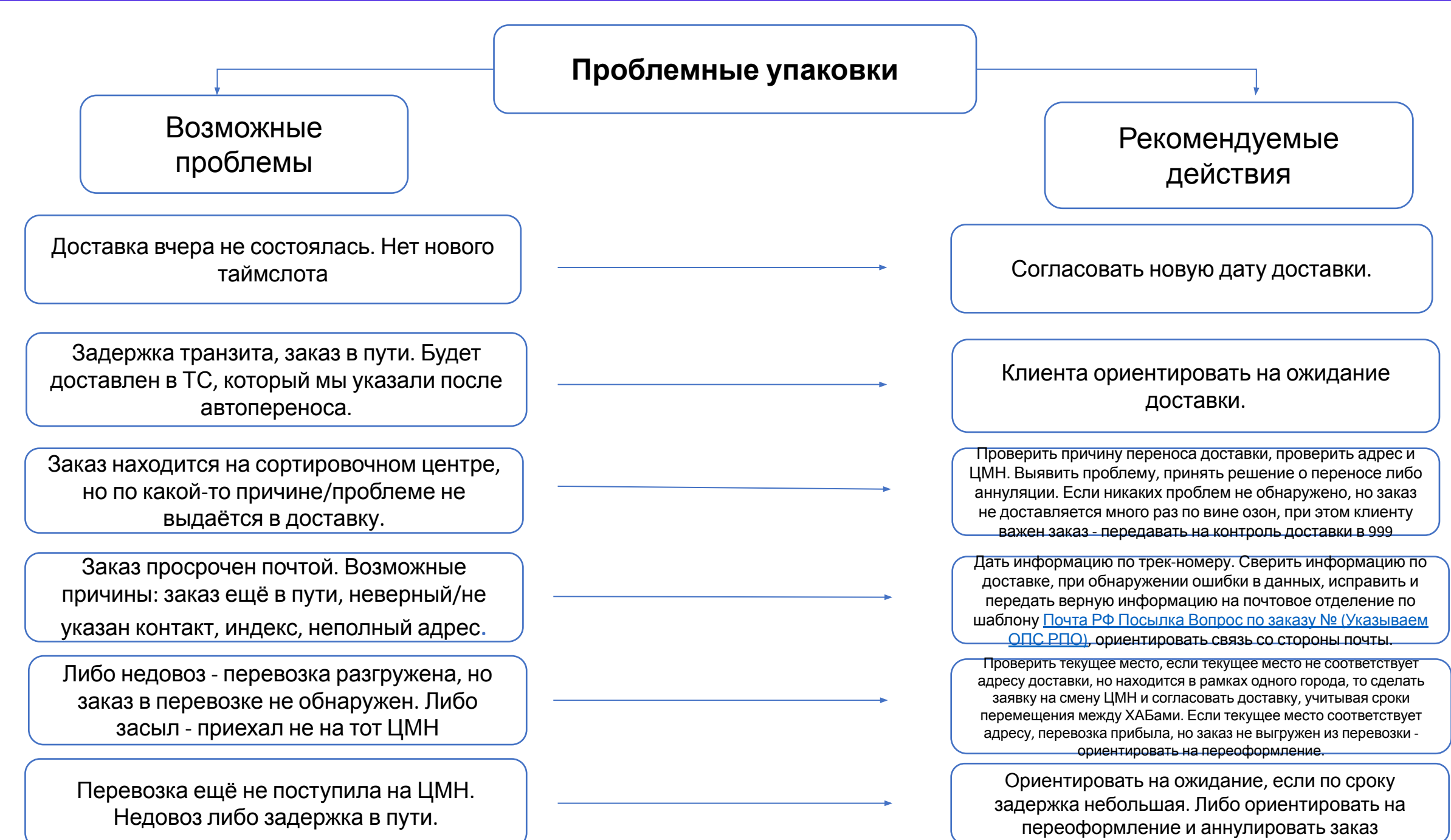

**Спасибо за внимание!**